## **CursorDown**

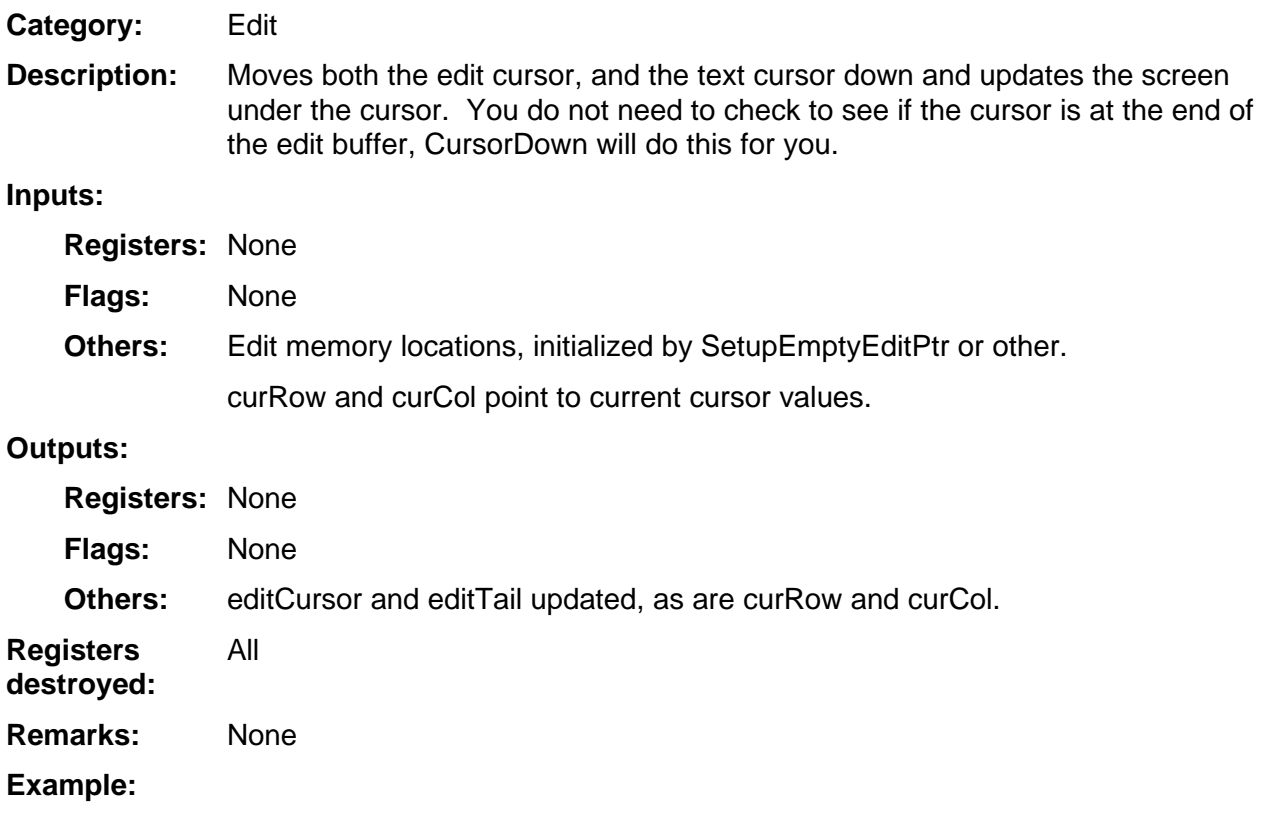